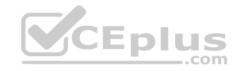

# Microsoft.Premium.98-375.by.VCEplus.96q

Number: 98-375 VCEplus

Passing Score: 800 Time Limit: 120 min File Version: 5.5

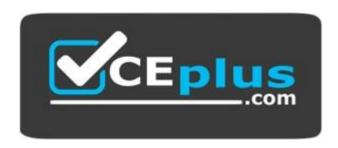

**Exam Code: 98-375** 

**Exam Name: HTML5 App Development Fundamentals** 

**Certification Provider: Microsoft** 

**Corresponding Certifications: MTA, MTA: Developer** 

Website: www.vceplus.com

Free Exam: https://vceplus.com/exam-98-375/

Questions & Answers Exam Engine is rigorously checked before being put up for sale. We make sure there is nothing irrelevant in 98-375 exam products and you get latest questions. We strive to deliver the best 98-375 exam product for top grades in your first attempt.

Website: https://vceplus.com

VCE to PDF Converter: https://vceplus.com/vce-to-pdf/Facebook: https://www.facebook.com/VCE.For.All.VN/

**Twitter:** https://twitter.com/VCE\_Plus

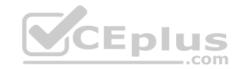

Which CSS3 code fragment styles an H2 element only if it is a direct child of a DIV element?

```
A. div {
   background-color: #900;
}
h2 {
  background-color: #900;
}

B. div > h2 {
  background-color: #900;
}

C. h2 > div {
```

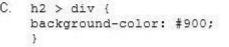

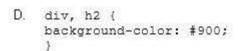

- A. Option A
- B. Option B
- C. Option C
- D. Option D

Correct Answer: B Section: (none) Explanation

**Explanation/Reference:** 

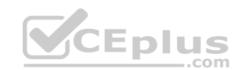

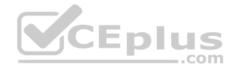

Which CSS property defines which sides of an element where other floating elements are not allowed?

- A. float
- B. position
- C. display
- D. clear

Correct Answer: D Section: (none) Explanation

# **Explanation/Reference:**

### **QUESTION 3**

You write the following code to create a page. (Line numbers are included for reference only.)

```
01 <html>
02 ...
03 <body>
   <svg xmlns="http://www.w3.org/2000/svg" version="1.1">
04
0.5
       <filter id="blur" filterUnits="objectBoundingBox" x="-1" y="-1" width="2.0" height="2.0">
06
       <feGaussianBlur stdDeviation="1"/>
07
08
    </filter>
09
   </defs>
10 <text x="10" y="50" >Blur Me!</text>
11 </sva>
12 </body>
13 </html>
```

You need to apply the SVG blur filter to the text tag on the page. Which HTML/CSS code should you insert at line 02?

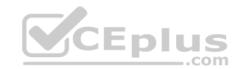

```
A. <style>
     text{font:48px arial bold; fill:blur;}
     </style>
B. <style>
    text{font:48px arial bold; filter:url(#blur);}
    </style>
C. <style>
    text{font:48px arial bold; filter:#blur;}
    </style>
D. <style>
    text{font:48px arial bold; filter:url(blur);}
    </style>
A. Option A
B. Option B
C. Option C
D. Option D
Correct Answer: B
Section: (none)
Explanation
Explanation/Reference:
```

Which layout can you create by using a single CSS3 region?

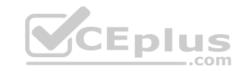

- A. a table layout
- B. a snaked-column layout
- C. a multiple column liquid layout
- D. a multiple column fixed layout

Correct Answer: A Section: (none) Explanation

# **Explanation/Reference:**

## **QUESTION 5**

In CSS, the flow-into property deposits:

- A. the flow into the content.
- B. the regions into a flow.
- C. the flow into the regions.
- D. content into the flow.

Correct Answer: D Section: (none) Explanation

# **Explanation/Reference:**

## **QUESTION 6**

Which CSS code fragment centers an image horizontally?

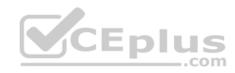

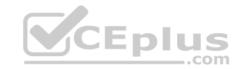

```
A img.center { text-align: center; }

B. img.center { display: block; text-align: center; }

C. img.center { display: block; }

D. img.center { display: block; margin-left: auto; margin-right: auto; }

A. Option A

B. Option B

C. Option C

D. Option D

Correct Answer: D

Section: (none)
```

# Explanation/Reference:

# **QUESTION 7**

**Explanation** 

Which positioning scheme places an object in normal document flow?

- A. absolute
- B. relative
- C. fixed
- D. float

Correct Answer: B Section: (none) Explanation

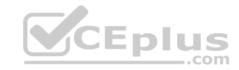

# **Explanation/Reference:**

### **QUESTION 8**

The variable named "ctx" is the context of an HTML5 canvas object. What does the following code fragment draw? ctx.arc(x, y, r, 0, Math.PI, true);

- A. a circle at the given point
- B. a square at the given point
- C. a semi-circle at the given point
- D. a line from one point to another

Correct Answer: C Section: (none) Explanation

# **Explanation/Reference:**

## **QUESTION 9**

Which three are valid JavaScript variables? (Choose three.)

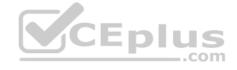

- A. xyz1
- B. .Int
- C. int1
- D. \_int
- E. 1xyz

Correct Answer: ACD Section: (none) Explanation

# **Explanation/Reference:**

Variable names must begin with a letter or special variable with either \$ or \_ Variable names are case sensitive (y and Y are different variables)

# **QUESTION 10**

Your code includes the following fragment:

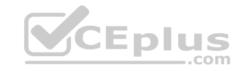

<input type="text" name="text1" id="myText" />

You need to add code that will retrieve the contents of the INPUT element. Which JavaScript code fragment will accomplish this?

- A. vartxtContents =document.getElementById('text1').value;
- B. vartxtContents = document.getElementyByld('myText').value;
- C. vartxtContents =document.getElementById('text1');
- D. vartxtContents = document.getElementById('myText');

Correct Answer: B Section: (none) **Explanation** 

# **Explanation/Reference:**

### **QUESTION 11**

Which two events are supported on touch devices? (Choose two.)

A. click

B. touchstart

C. selection

D. drag

Correct Answer: AB Section: (none) **Explanation** 

# Explanation/Reference:

when the user touches the screen both touch and click events will occur.

The touchstart event

A user agent must dispatch this event type to indicate when the user places a touch point on the touch surface.

Note:

The main touch events are:

triggered when a touch is detected touchmove touchstart triggered when a touch movement is detected

triggered when a touch is removed e.g. the user's finger is removed from the touchscreen touchcancel touchend

triggered when a touch is interrupted,

e.g. if touch moves outside of the touch-capable area

### **QUESTION 12**

The data in a specific HTML5 local storage database can be accessed from:

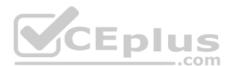

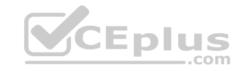

- A. Different browsers on the same device.
- B. Different browsers on different devices.
- C. The same browser on different devices.
- D. The same browser on the same device.

Correct Answer: A Section: (none) Explanation

# **Explanation/Reference:**

### **QUESTION 13**

You are creating a page by using HTML5. You add script tags to the page.
You need to use JavaScript to access an element by id and add a class to the element. Which property or attribute should you use?

- A. the tagName property
- B. the className property
- C. the style property
- D. the class attribute

Correct Answer: B Section: (none) Explanation

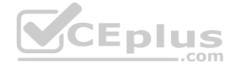

# Explanation/Reference:

### **QUESTION 14**

Which code fragment sets up a timer that calls a function named "adjust" every second?

- A. setTimeout(adjust, 1000);
- B. setInterval(adjust, 1000);
- C. setInterval(adjust, 1);
- D. setTimeout(adjust, 1);

**Correct Answer:** B

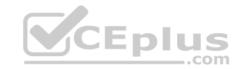

Section: (none) Explanation

# **Explanation/Reference:**

### **QUESTION 15**

Which two HTML properties can JavaScript access to change the text value of an HTML element? (Choose two.)

- A. innerHTML
- B. nodeType
- C. title
- D. nodeValue

Correct Answer: AC Section: (none) Explanation

# **Explanation/Reference:**

The innerHTML property sets or returns the inner HTML of an element.

Example: document.getElementById('myAnchor').innerHTML="Contoso";

The title property sets or returns the element's advisory title.

Example:

var x=document.getElementsByTagName('body')[0]; document.write("Body title: " + x.title);

### **QUESTION 16**

Web Workers define an API for:

- A. Publishing frequently updated works for syndication.
- B. Running scripts in the background,
- C. Bi-directional, full-duplex communications over a single TCP socket.
- D. Distributing load across multiple web servers.

Correct Answer: A Section: (none) Explanation

# **Explanation/Reference:**

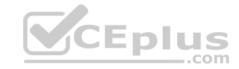

Which two are WebSocket events? (Choose two.)

- A. onconnect
- B. onmessage
- C. ondatareceived
- D. onopen

Correct Answer: BD Section: (none) Explanation

# **Explanation/Reference:**

Following are the events associated with WebSocket object. Assuming we created Socket object:

Event, Event Handler, Description

\* open

Socket.onopen

This event occurs when socket connection is established.

\* message

Socket.onmessage

This event occurs when client receives data from server. error

Socket.onerror

This event occurs when there is any error in communication.

\* close

Socket.onclose

This event occurs when connection is closed.

### **QUESTION 18**

You create an interface for a touch-enabled application.

During testing you discover that some touches trigger multiple input areas. Which situation will cause this problem?

- A. The touch screen is not calibrated.
- B. The input areas are too close together.
- C. The defined input areas are too small.
- D. The input areas are semi-transparent.

Correct Answer: B Section: (none)

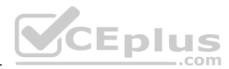

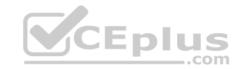

# **Explanation**

# **Explanation/Reference:**

### **QUESTION 19**

An HTML5 application can be used without going through a manufacturer's approval process if:

- A. the browser on the device supports HTML5.
- B. the manufacturer has unlocked the device's SIM card.
- C. the application has been compiled.
- D. the developer has the correct application ID.

Correct Answer: A Section: (none) Explanation

# **Explanation/Reference:**

# CEplus

### **QUESTION 20**

Which item specifies resources for an offline HTML5 application?

- A. a CSS style sheet
- B. an HTML5 file
- C. a JavaScript file
- D. a cache manifest file

Correct Answer: A Section: (none) Explanation

# Explanation/Reference:

### **QUESTION 21**

In HTML5, which two objects in the Web Storage specification are used to store data on the client? (Choose two.)

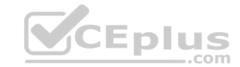

- A. websocket
- B. navigator
- C. cache
- D. sessionStorage
- E. localStorage

Correct Answer: DE Section: (none) Explanation

# **Explanation/Reference:**

There are two new objects for storing data on the client: localStorage - stores data with no expiration date sessionStorage - stores data for one session

### **QUESTION 22**

Which two code fragments represent ways to use HTML5 to save values to session storage? (Choose two.)

- A. sessionStorage.setItem('someKey','someValue');
- B. sessionStorage.setItem.someKey='someValue';
- C. sessionStorage.someKey='someValue';
- D. sessionStorage.updateItem('someKey','someValue');
- A. Option A
- B. Option B
- C. Option C
- D. Option D

Correct Answer: AC Section: (none) Explanation

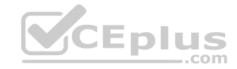

```
Explanation/Reference:
```

```
Example: sessionStorage.setItem("key", "value");
Example:
if (sessionStorage.clickcount)
{
    sessionStorage.clickcount=Number(sessionStorage.clickcount)+1;
    }
else
{
    sessionStorage.clickcount=1;
    }
document.getElementById("result").innerHTML="You have clicked the button " + sessionStorage.clickcount + " time(s) in this session.";
```

When you are testing a touch interface, which two gestures can you simulate by using a mouse? (Choose two.)

- A. tap
- B. pinch
- C. flick
- D. rotate

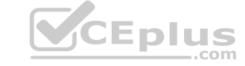

Correct Answer: AD Section: (none) Explanation

# **Explanation/Reference:**

### **QUESTION 24**

Which three event attributes are used with the CAPTION element in HTML5? (Choose three.)

- A. onmouseover
- B. ondblclick
- C. onkeydown
- D. onconnect
- E. onabort

Correct Answer: ABC

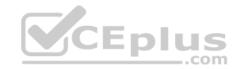

Section: (none) Explanation

# **Explanation/Reference:**

A: onmouseover

The cursor moved over the object (i.e. user hovers the mouse over the object).

B: ondblclick

Invoked when the user clicked twice on the object.

C: onkeydown

Invoked when a key was pressed over an element.

### **QUESTION 25**

Which HTML5 tag defines superscript text?

A. < small >

B. <script>

C. <sup>

D. <sub>

Correct Answer: C Section: (none) Explanation

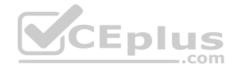

# **Explanation/Reference:**

## **QUESTION 26**

What does the following HTML5 code fragment do?

```
<video controls>
    <source src="myVacation.avi" type="video/avi">
    <source src="myVacation.ogg" type="video/ogg">
    </video>
```

- A. It plays the myVacation.avi video if the browser supports it; otherwise, plays the myVacation.ogg video if the browser supports it.
- B. It plays two videos: first myVacation.avi, and then myVacation.ogg.
- C. It plays both videos simultaneously, myVacation.avi and myVacation.ogg.
- D. It prompts the user to choose which format of the myVacation video it should play, .avi or .ogg.

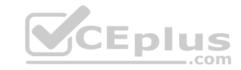

Correct Answer: D Section: (none) Explanation

# **Explanation/Reference:**

### **QUESTION 27**

Which are two features of SVG? (Choose two.)

- A. uses high performance pixel-based graphics
- B. can be modified by using CSS
- C. uses high performance raster-based graphics
- D. can be modified by using JavaScript

Correct Answer: CD Section: (none) Explanation

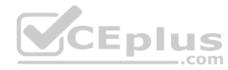

# **Explanation/Reference:**

Note:

SVG stands for Scalable Vector Graphics
SVG defines the graphics in XML format
SVG graphics do NOT lose any quality if they are zoomed or resized
Every element and every attribute in SVG files can be animated
SVG is a W3C recommendation

### **QUESTION 28**

Which HTML5 tag is used to display text with a fixed-width font and preserves both spaces and line breaks?

- A. <area>
- B. <hr>
- C.
- D. <strong>

Correct Answer: C Section: (none) Explanation